## **Chapter 4**

# **WORKSHEET**

#### **I. Fill in the blanks.**

- 1. allows the user to format a worksheet based on certain conditions.
- 2. **2. allow users to hide those rows that don't meet their** criteria.
- 3. Arrangement of data is known as .
- 4.  $A$   $\overline{\phantom{a}}$  is a row in Excel.
- $5. A$   $\overline{\phantom{a}}$  is a column in a database with one type of data in the column.

### **II. State whether the following statements are True (T) or False (F).**

- 1. Filtering is used to delete data.
- 2. Sorting of data can only be in ascending order.
- 3. You can use the scroll bar to go through the records.
- 4. Conditional formatting is based on certain conditions.
- 5. A form displays a complete row of information.

#### **III.Tick () the correct option.**

1. The *subsequential* teature in Excel can be used to arrange data in a particular order. (a) Sort  $\begin{bmatrix} 1 & 1 \end{bmatrix}$  (b) Filter (c) Formatting (d) Order 2. The <u>end of reall feature allows a user to view only data that</u> he/she requires. (a) Arranging (b) Sorting (c) Accessing (d) Filtering

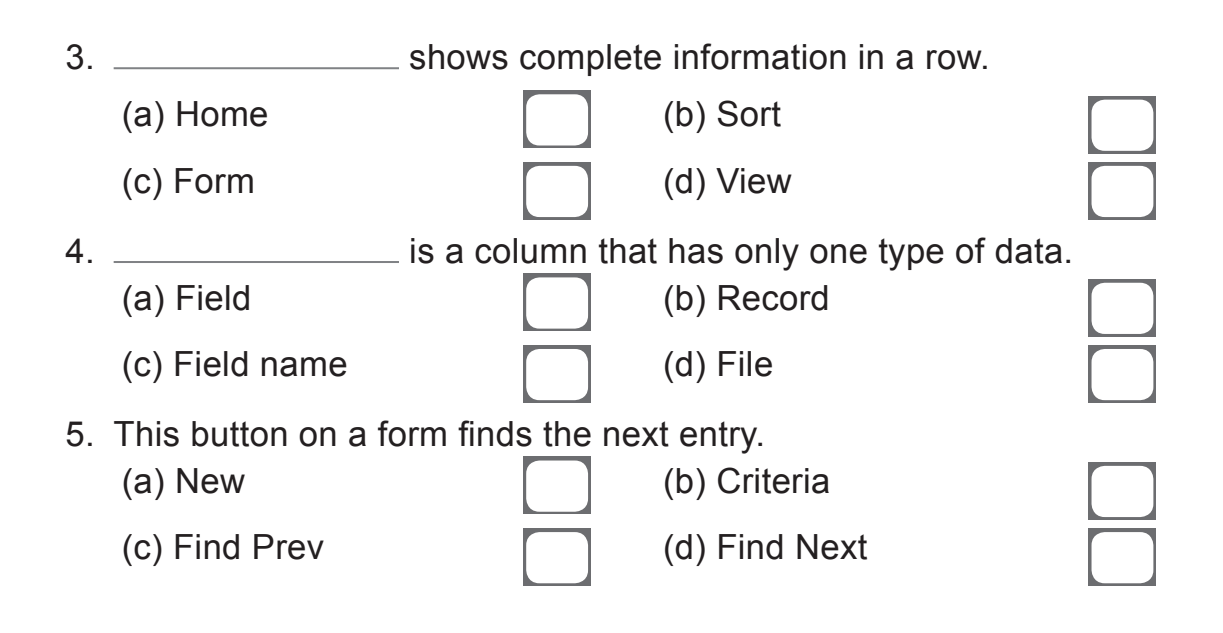

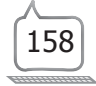